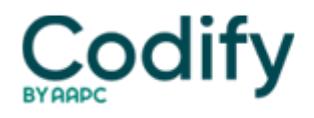

## **Home Health ICD-9/ICD-10 Alert**

## **Coding Tools: Coding Time-Savers You Can Put in Place Today**

Use this checklist to cut in half the time you spend thumbing through your ICD-9 manual

Tired of thumbing through countless pages just to find the V-code section of your ICD-9 book? Stick a tab on each of the bolded sections below to help find these oft-referenced sections in record time.

Index of Diseases (Volume 2) -- For easy reference, tab these popular home-health categories and conditions in the index\*:

Accident, cerebrovascular (p. 9) **Aftercare** (p. 17) **Diabetes** (p. 96) **Fracture** (p. 145) **Hypertension table** (p. 176) **Injury** (p. 194) **Neoplasm table** (p. 233) **Pneumonia** (p. 286) **Ulcer, Decubitus** (p. 354) **Wound** (p. 363)

Tabular List (Volume 1) -- Note the color-coded tabs for various systems and the code ranges (from three to five digits). The diseases/conditions are arranged under a general category and are indented as they become increasingly specific. For example, turn to the first page of the Tabular List. You'll see this progression:

Infections and Parasitic Diseases Intestinal Infectious Diseases 001 Cholera 001.9 Cholera, unspecified

Place a tab at the beginning of the **V-codes section** because these are the codes in home health that coders are most likely to use. Also place a tab at the beginning of the **E-codes section**. E codes describe the cause, intent or place of an injury or a poisoning.

Quick tip: Don't rush past the ICD-9-CM Official Conventions and the Coding Guidelines at the beginning of the manual. Scan this information and highlight anything you may need to reference.

\*Note: The page numbers listed correspond to ICD-9-CM Expert for Physicians -- Volumes 1 & 2, 2004, 6th Edition published by Ingenix.